# **SPIS TREŚCI**

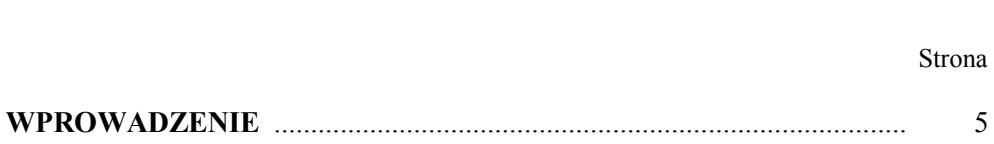

Strona

### **C Z Ę Ś Ć I. Wizualizacja, sterowniki, kontrola i sterowanie**

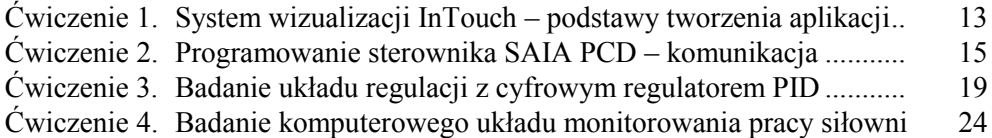

#### **C Z Ę Ś Ć II. Systemy pomocnicze silnika głównego i automatyzacja elektrowni okrętowej**

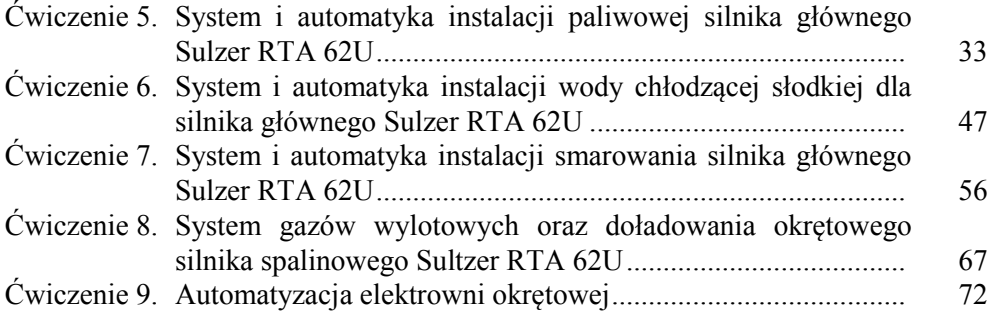

# **C Z Ę Ś Ć III. Automatyzacja napędu głównego statku**

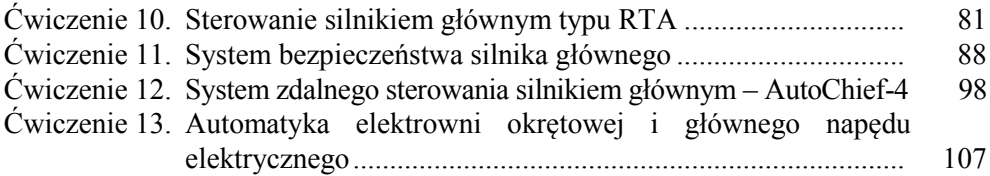

## **C Z Ę Ś Ć IV. Systemy pomocnicze statku**

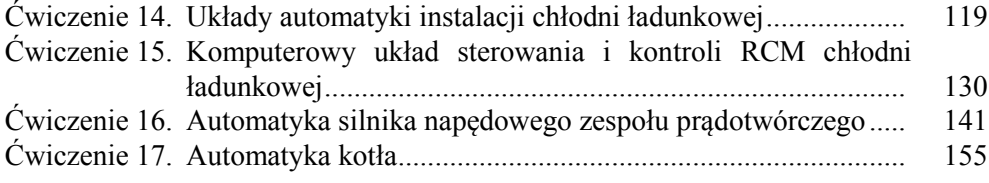